#### **ABSTRAK**

 Pembangunan yang sangat pesat di Yogyakarta berdampak pada kebutuhan material yang tidak sedikit dan keberadaan toko material sangat diperlukan di setiap sudut kota ini, salah satunya adalah toko material Rozaq Abadi. Toko material Rozaq Abadi yang dibangun sejak tahun 2001 memiliki masalah dibidang pengelolaan keuangan, sehingga ini berakibat kepada pendapatan keuntungan yang tidak maksimal. Penggunaan teknologi informasi yang kurang sehingga pengelolaan yang dilakukan secara manual sulit dilakukan ditambah tidak teraturnya pendataan keuangan yang dikerjakan oleh karyawan merupakan pemicu dari permasalahan yang ada. Oleh karena itu perlu dibuat sebuah Aplikasi Keuangan Berbasis Web Pada Toko Material Rozaq Abadi.

Aplikasi ini dibangun menggunakan metodologi *waterfall* yang terdiri dari 6 langkah yaitu rekayasa dan pemodelan, analisis, desain, *coding*, pengujian, dan perawatan. Aplikasi ini dibangun menggunakan bahasa pemrograman PHP pada *script* programnya, *Software Adobe Dreamweaver* sebagai *software* pembangun dan MySQL sebagai pengelola dari basis datanya.

Aplikasi ini digunakan oleh 2 pengguna yaitu admin dan karyawan. Admin dapat mengelola data produk, data customer, data supplier, data karyawan dan data admin serta pelaporan produk, pelaporan keuangan maupun hutang piutang, sedangkan karyawan dapat melakukan penginputan penjualan dan pembelian serta pengelolaan data hutang maupun piutang.

 $\setminus$ 

#### **DAFTAR ISI**

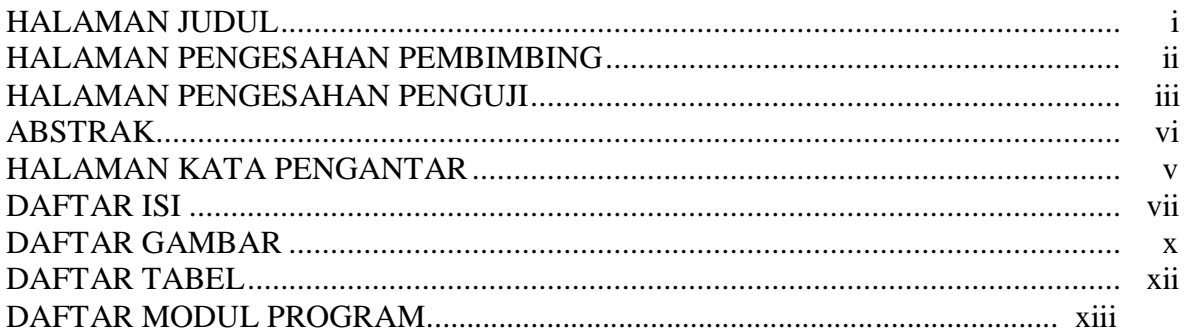

#### **BABI PENDAHULUAN**

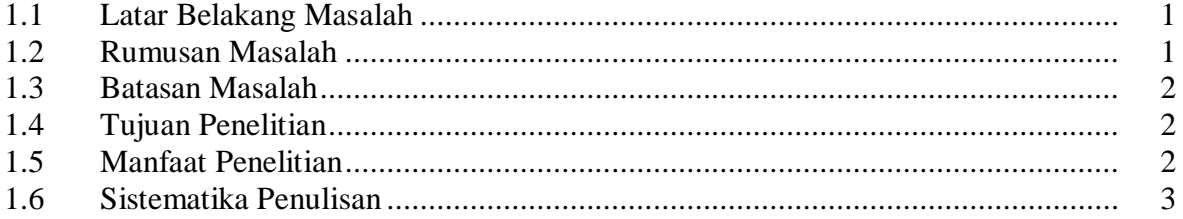

# 

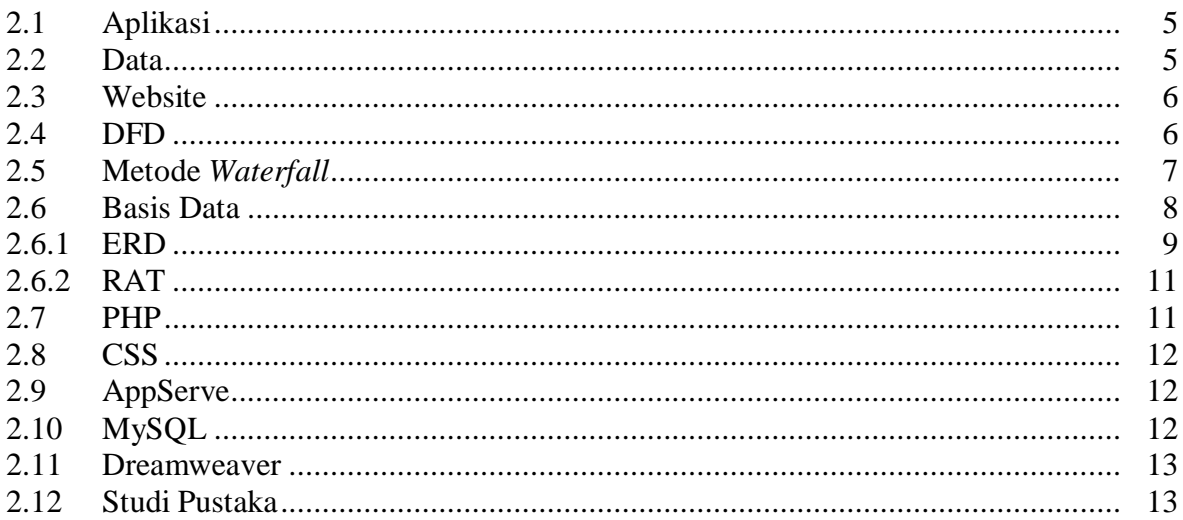

#### **BAB III TINJAUAN UMUM**

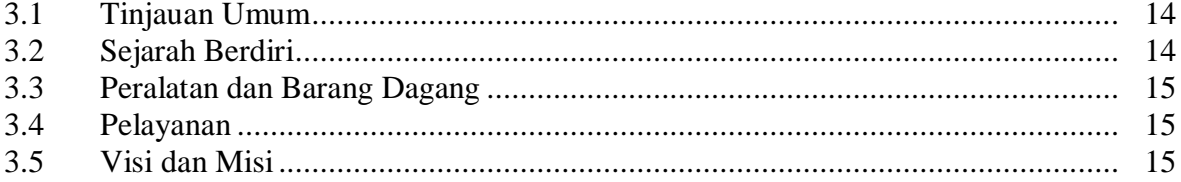

### **BAB IV ANALISIS DAN PERANCANGAN**

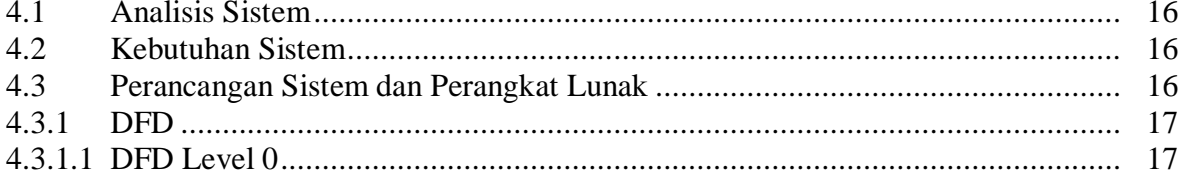

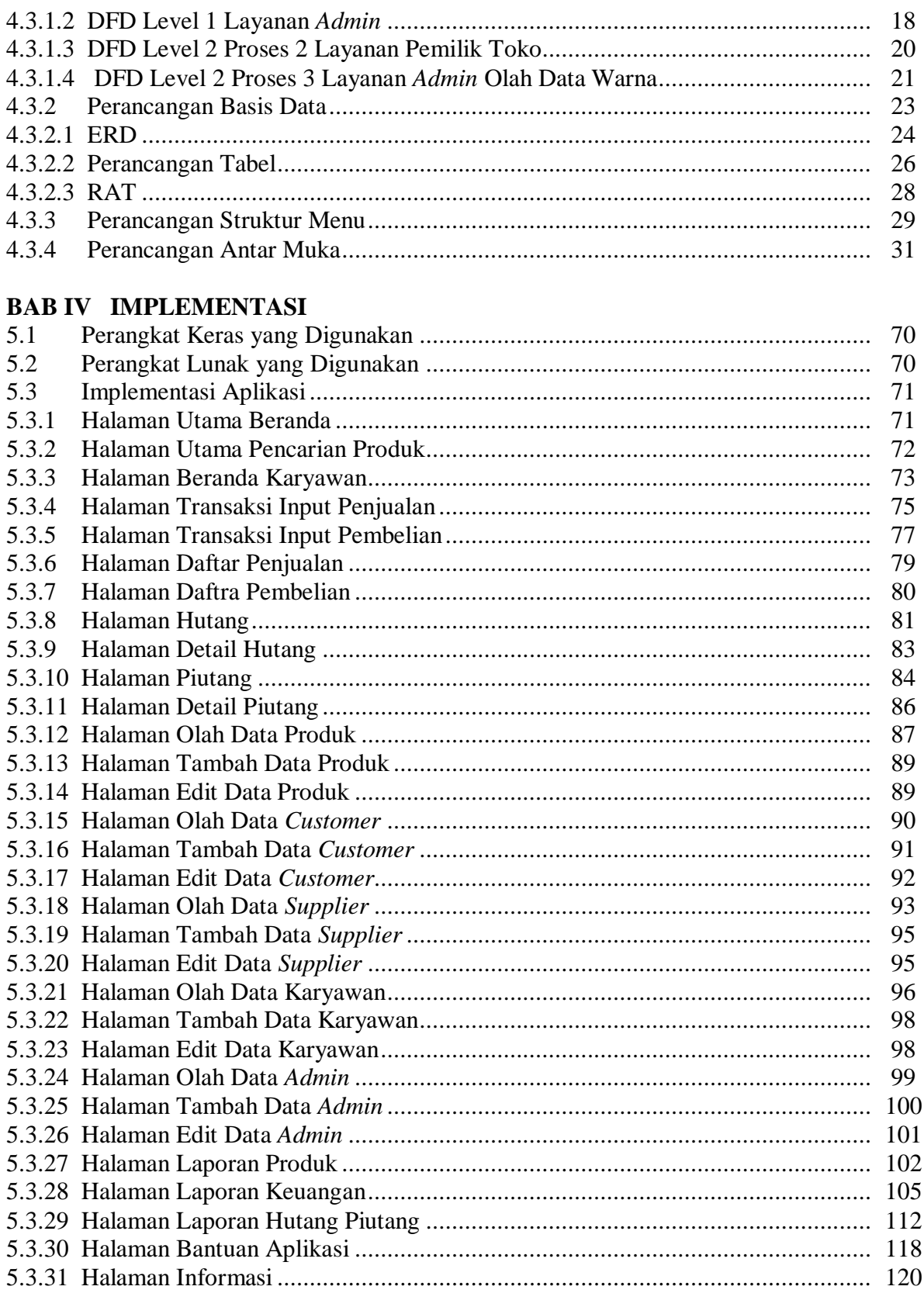

#### **BAB IV PENUTUP**

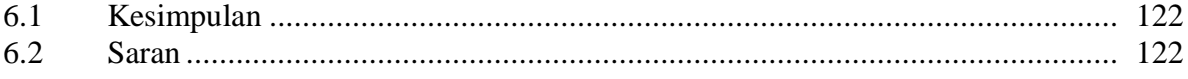

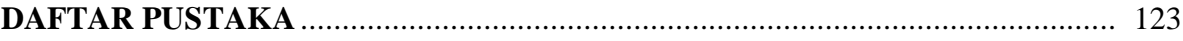

## **DAFTAR GAMBAR**

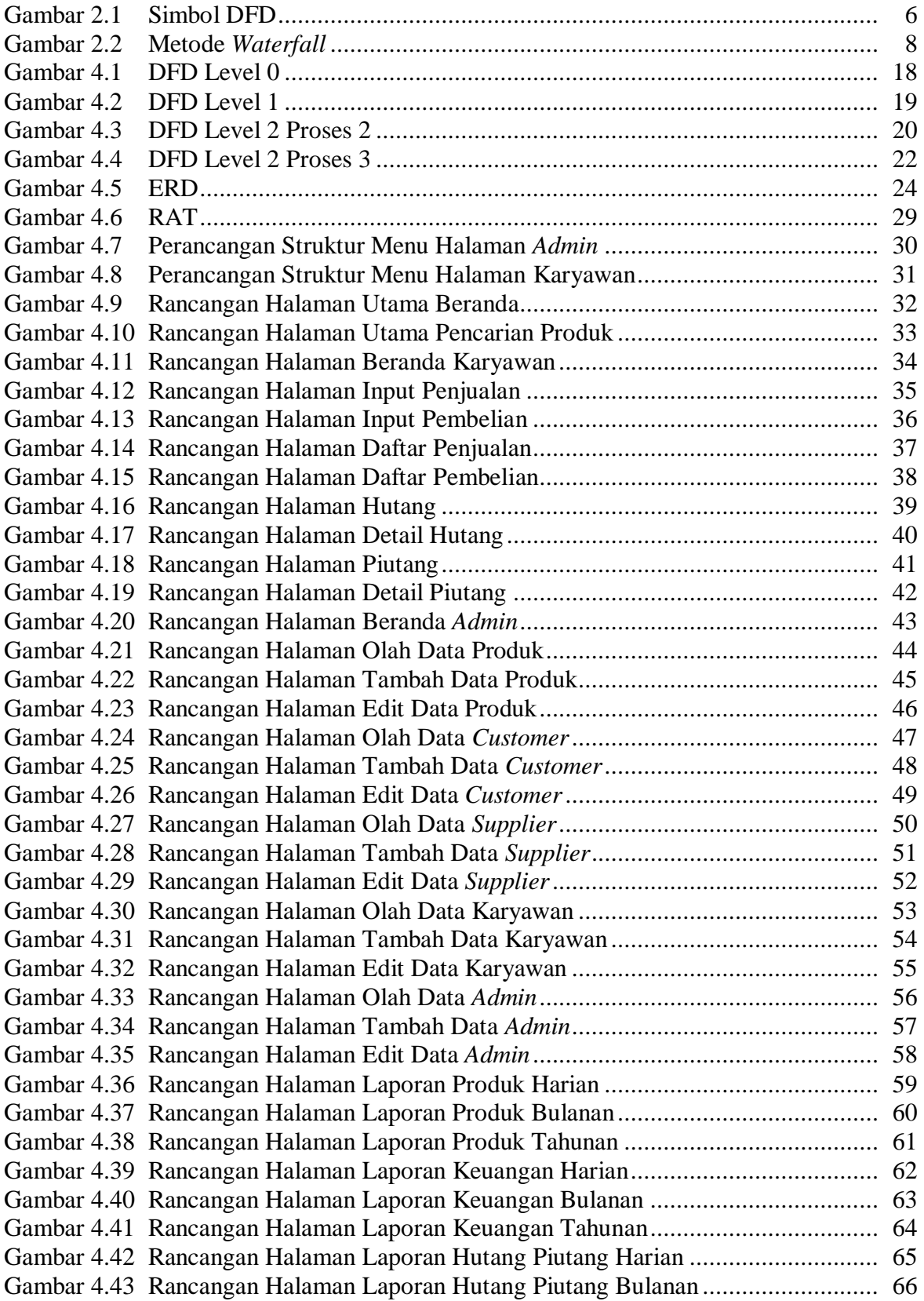

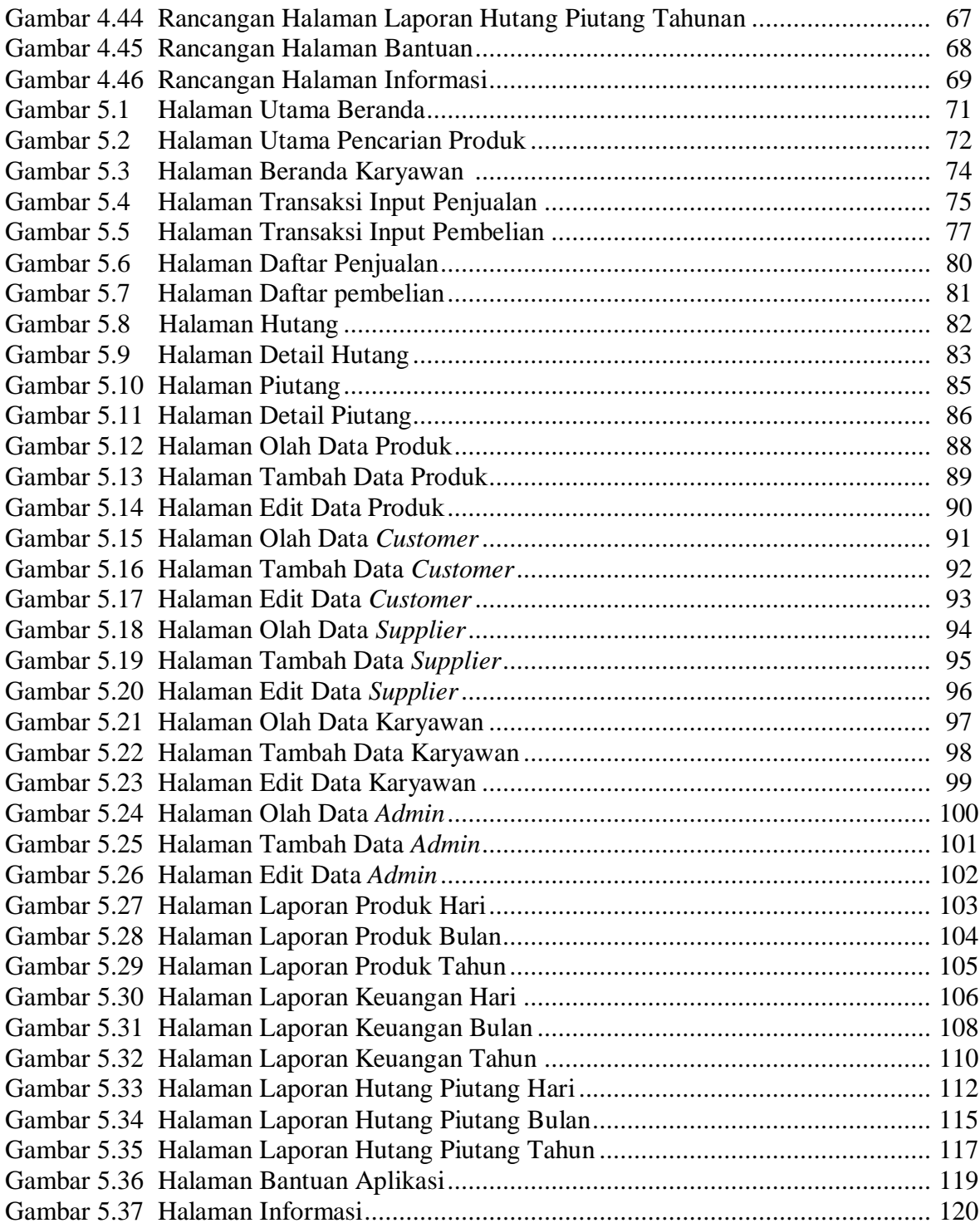

### **DAFTAR TABEL**

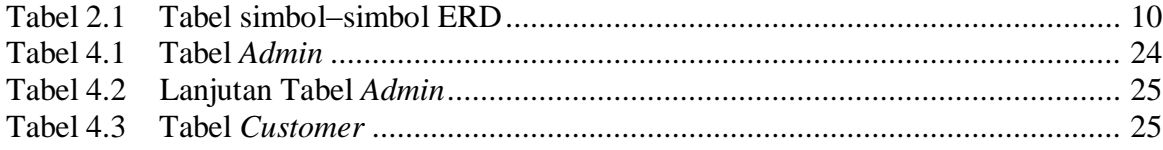

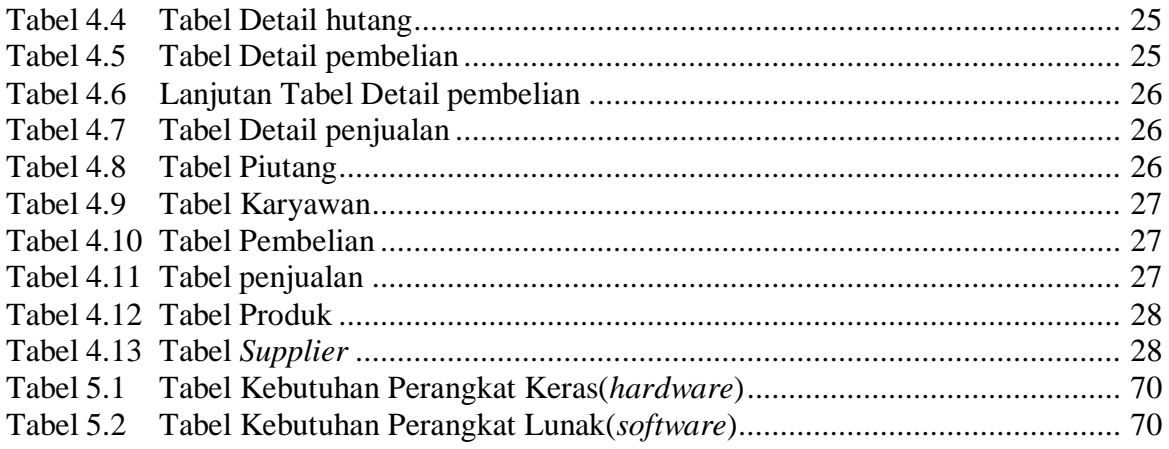